### **Formulaire 3 Demande de relevé de droits après introduction d'instance**

Date d'évaluation des droits : Date d'introduction d'instance de divorce, de séparation de corps ou d'annulation de mariage. Situation des conjoints : Mariés, en médiation familiale ou non, avec introduction d'instance de divorce, de séparation de corps ou d'annulation de mariage.

### **Vous pouvez utiliser ce formulaire si :**

- vous êtes mariés ;
- une demande de divorce, de séparation de corps ou d'annulation de mariage a été déposée à la Cour ; et
- vous voulez connaître la valeur totale des droits accumulés dans le régime de retraite **à la date d'introduction de l'instance**, c'est-à-dire à la date du dépôt de la demande, et la valeur de la partie accumulée durant votre mariage, jusqu'à cette date.

Si vous désirez faire évaluer les droits à la date de fin de votre vie commune et que :

- vous êtes en médiation familiale, remplissez le formulaire 1, **Demande de relevé de droits dans le cadre d'une médiation familiale**.
- vous n'êtes pas en médiation familiale, remplissez le formulaire 2, **Demande de relevé de droits optionnel**. Dans ce cas, **demandez d'abord à l'administrateur s'il consent à émettre le relevé.**

### **Précisions importantes**

Vous ne pouvez pas utiliser ce formulaire pour une **demande de simulation** des effets du partage des revenus de travail inscrits au Régime de rentes du Québec.

Vous devez envoyer ce formulaire **à l'administrateur du régime de retraite** et non à la Régie des rentes du Québec.

**Vous n'êtes pas obligé d'utiliser ce formulaire pour obtenir un relevé**. Il a été conçu uniquement pour faciliter votre démarche.

### **Vous pouvez utiliser ce formulaire seulement si le participant travaille au Québec et que son régime de retraite est assujetti à la Loi sur les régimes complémentaires de retraite**.

Les régimes visés sont les régimes d'employeurs des secteurs privé et municipal et certains régimes du secteur parapublic, dont les activités sont de compétence provinciale. Les régimes suivants sont exclus :

- les régimes des secteurs public et parapublic administrés par la CARRA ;
- les régimes des secteurs privé et public de compétence fédérale (banques, entreprises de transport interprovincial et de télécommunications, fonction publique fédérale, etc.) ;
- les REER collectifs.

Peu importe l'endroit où habite le participant au régime de retraite, c'est l'endroit où il **travaille** lorsqu'il accumule des droits dans son régime qui détermine si la Loi sur les régimes complémentaires de retraite s'applique. C'est le cas si cette personne travaille au Québec, même si son régime de retraite est administré à l'extérieur de la province ou s'il est enregistré auprès d'un organisme de surveillance à l'extérieur du Québec.

### **Conjoints en union civile**

La Loi sur les régimes complémentaires de retraite donne aux conjoints en union civile le droit d'obtenir un relevé lorsque des procédures sont entreprises pour mettre fin à l'union civile. Toutefois, la façon d'exercer ce droit n'est pas encore déterminée.

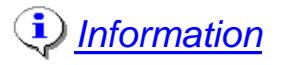

# Régie des rentes **E** des rentes<br>Québec **es es**

# **Demande de relevé de droits après introduction d'instance**

# **Formulaire 3**

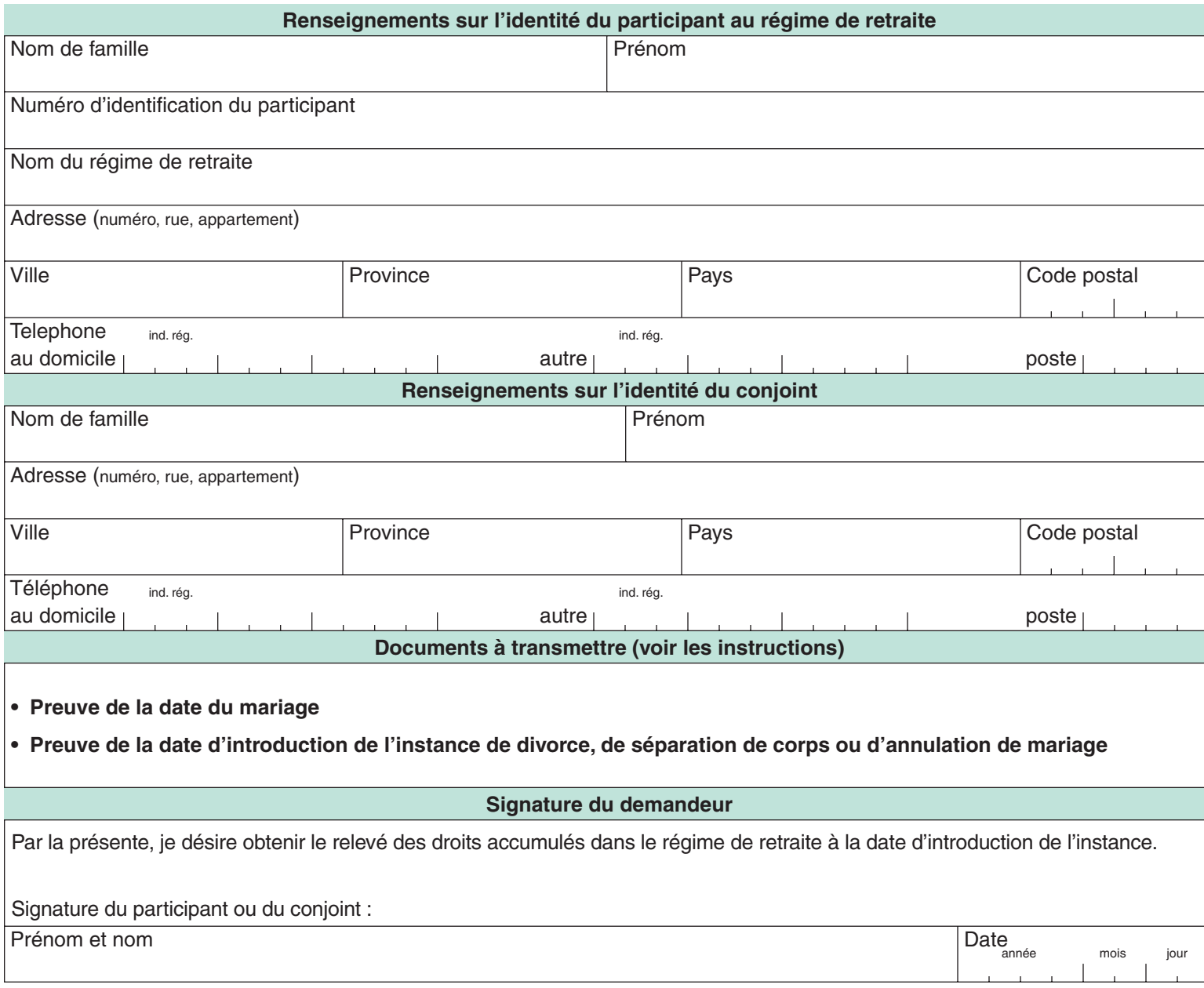

### **Ne pas envoyer à la Régie des rentes du Québec.**

Transmettre ce formulaire dûment rempli, accompagné des documents requis, à l'administrateur du régime de retraite.

Imprimer

### **Instructions - Formulaire 3 Demande de relevé de droits après introduction d'instance**

Cette demande doit être envoyée à l'**administrateur du régime de retraite** et non à la Régie des rentes du Québec. Pour obtenir ses coordonnées, consultez le relevé que le participant reçoit régulièrement de l'administrateur ou renseignez-vous auprès de l'employeur.

Sur réception de cette demande, l'administrateur du régime dispose de **60 jours** pour envoyer le relevé au participant **et** à son conjoint.

### **Renseignements sur l'identité du participant au régime de retraite**

Les nom, prénom et l'adresse personnelle du participant au régime de retraite doivent être inscrits.

Il est recommandé de fournir le numéro d'assurance sociale du participant, son numéro d'employé ou toute autre information qui aidera l'administrateur du régime de retraite à l'identifier.

Il est recommandé d'indiquer le nom du régime de retraite afin de faciliter l'identification du participant. Le nom du régime est inscrit dans les documents que le participant reçoit de son régime.

Il est également recommandé d'indiquer les numéros de téléphone du participant. Cela permettra à la personne qui traitera la demande de le joindre plus rapidement en cas de besoin.

### **Renseignements sur l'identité du conjoint**

Les nom, prénom et l'adresse personnelle du conjoint du participant au régime de retraite doivent être inscrits.

Il est recommandé de fournir les numéros de téléphone du conjoint. Cela permettra à la personne qui traitera la demande de le joindre plus rapidement en cas de besoin.

### **Documents à transmettre**

Comme le relevé demandé indiquera la valeur des droits accumulés durant le mariage, jusqu'à la date d'introduction de l'instance, il est essentiel de fournir des documents faisant preuve de ces dates (date du mariage et date d'introduction de l'instance).

Une copie du certificat de mariage délivré par le Directeur de l'état civil ou tout autre document établissant la date du mariage à la satisfaction de l'administrateur sont valables. Pour obtenir un certificat de mariage, consultez le site Internet du Directeur de l'état civil *www.etatcivil.gouv.qc.ca*, sous la rubrique « Le certificat et la copie d'acte ».

La date d'introduction de l'instance est la date où la demande de divorce, de séparation de corps ou d'annulation de mariage a été déposée au greffe de la Cour. Une photocopie des documents suivants peut être remise à titre de preuve de cette date :

- une copie de la demande sur laquelle le greffe a indiqué la date du dépôt ;
- le certificat du greffier : c'est un document que votre avocat a pu faire signer par le greffier lors du dépôt à la Cour de l'instance de divorce, de séparation de corps ou d'annulation de mariage ;
- le plumitif : c'est un registre informatisé de la Cour qui mentionne les principaux faits de l'audience et notamment la date du dépôt de la demande.

Votre avocat peut vous fournir un de ces documents.

### **Signature du demandeur**

La demande peut être signée par le participant ou par son conjoint. Cependant, peu importe qui fait la demande, le relevé sera émis en 2 exemplaires, dont l'un sera remis au participant et l'autre à son conjoint.